### Fusion from the Inside

Chris Petersen, K9EQ TAPR DCC September 15, 2017

### Fusion from the Inside Abstract

- System design
- Broad examination of System
  Fusion and WiRES-X components
- What the components do and how they interact
- Public information
- Reverse Engineering
- Hams How we can build on
  System Fusion for the future

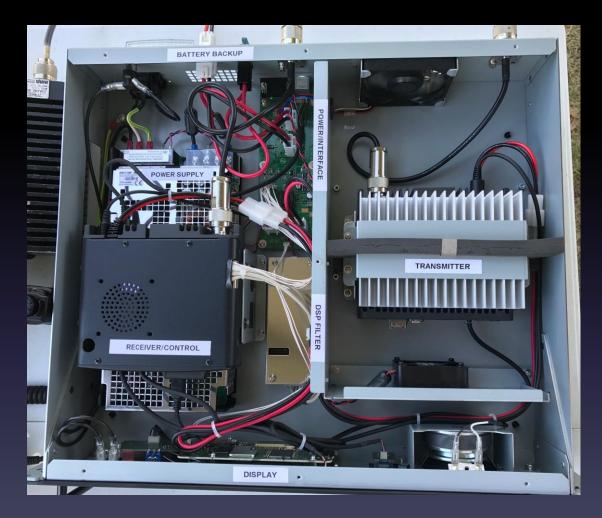

## **Fusion System Design**

• Fit current FM spectral mask

- Transition from FM to digital

Use established standards – P25/C4FM

- And modify for Amateur Radio

• User, Access Point, and Network layers

# **Fusion Subsystems**

- Fusion / C4FM (Built on P25)
  - RF segment
- WiRES-X (Built on WiRES and WiRES II)
  - Networking segment
  - Nodes (Access Point)
    - Simplex access or remote repeater access
  - Repeaters (Access Point)

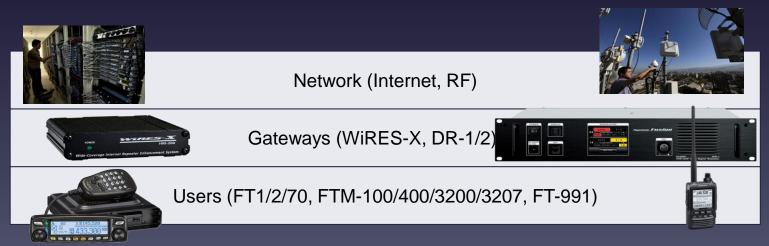

# Popularity of Digital Voice

| Mode   | NA    | World | MN | WI | IA | IL |
|--------|-------|-------|----|----|----|----|
| Fusion | 1,531 | 1,796 | 45 | 34 | 28 | 71 |
| Dstar  | 1,137 | 2,174 | 31 | 27 | 7  | 31 |
| DMR    | 1,189 | 1,994 | 22 | 28 | 9  | 45 |
| P25    | 254   | 278   | 2  | 7  | 5  | 21 |
| NXDN   | 93    | 93    | 2  | 2  | 3  | 3  |

Data from RepeaterBook.com retrieved 13-Sep-2017 Fusion may support FM and digital to various degrees

### **Fusion Subsystem**

**Published Standard** 

Amateur Radio Digital Standards

Amateur Radio Digital Standards

January 15, 2013 Version 1.0 July 29, 2015 Revision 1.02

YAESU MUSEN CO., LTD.

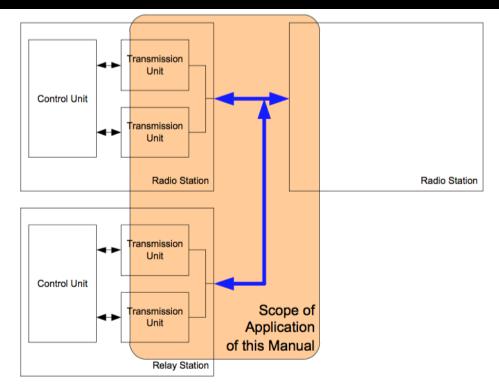

#### Figure 2-1 System Composition and Scope of Application of these Specifications

## **OTA Modes and Bandwidth**

### Four modes of operation:

| Mode | Voice | FEC           | Data  |
|------|-------|---------------|-------|
| DN1  | 2,450 | 1,150         | 3,600 |
| DN2  | 2,450 | 1,150 + 1,800 | 1,800 |
| VW   | 4,400 | 2,800         |       |
| DW   | 7,200 |               |       |

#### Table 3-1 C4FM Mapping

| Dibit | Symbol | Frequency Deviations(Wide) | Frequency Deviations(Narrow) |
|-------|--------|----------------------------|------------------------------|
| 00    | +1     | +900 Hz                    | +450 Hz                      |
| 01    | +3     | +2700 Hz                   | +1350 Hz                     |
| 10    | -1     | -900 Hz                    | -450 Hz                      |
| 11    | -3     | -2700 Hz                   | -1350 Hz                     |

### **OTA Protocol DN Modes**

#### Frame

|                                      |                        |                        | CC (Communication CH)  |  |                        |  | TO (Terminater)        |  |  |  |  |
|--------------------------------------|------------------------|------------------------|------------------------|--|------------------------|--|------------------------|--|--|--|--|
|                                      | HC (Header)            | FN=0                   | FN=1                   |  | FN=7 (maximum)         |  | TC (Terminator)        |  |  |  |  |
|                                      | ← 100 msec (960 bit) → | ← 100 msec (960 bit) → | ← 100 msec (960 bit) → |  | ← 100 msec (960 bit) → |  | ← 100 msec (960 bit) → |  |  |  |  |
| Figure 4-6 Frame Composition Drawing |                        |                        |                        |  |                        |  |                        |  |  |  |  |

#### DN1 3,600bps Data

| FS                              | FICH | DCH (0) | VCH (0) | DCH (1) | VCH (1) | DCH (2) | VCH (2) | DCH (3) | VCH (3) | DCH (4) | VCH (4) | Number                   |
|---------------------------------|------|---------|---------|---------|---------|---------|---------|---------|---------|---------|---------|--------------------------|
| 40                              | 200  | 72      | 72      | 72      | 72      | 72      | 72      | 72      | 72      | 72      | 72      | of bits<br>Total 960 bit |
| Figure -8 CC Structural Drawing |      |         |         |         |         |         |         |         |         |         |         |                          |

#### DN2 1,800bps Data

|    |                                   | DCH |         |          | DCH |         | VeCH | DCH |         | VeCH | DCH |         | VeCH | DCH |         | VeCH | Number of bits |
|----|-----------------------------------|-----|---------|----------|-----|---------|------|-----|---------|------|-----|---------|------|-----|---------|------|----------------|
| FS | FICH                              | (0) | VCH (0) | VeCH (0) | (1) | VCH (1) | (1)  | (2) | VCH (2) | (2)  | (3) | VCH (3) | (3)  | (4) | VCH (4) | (4)  | Number of bits |
| 40 | 200                               | 40  | 72      | 32       | 40  | 72      | 32   | 40  | 72      | 32   | 40  | 72      | 32   | 40  | 72      | 32   | Total 960 bit  |
|    | Figure 4-12 CC Structural Drawing |     |         |          |     |         |      |     |         |      |     |         |      |     |         |      |                |

# OTA Protocol VW and DW

#### VW

| Т                          | The structural drawing of the CC0 (Sub Header CH) actual voice and superimposed data is shown in Figure 4-21. |      |         |         |             |            |              |          |         |               |                |  |  |  |
|----------------------------|----------------------------------------------------------------------------------------------------|------|---------|---------|-------------|------------|--------------|----------|---------|---------------|----------------|--|--|--|
|                            | FS                                                                                                    | FICH | DCH (0) | DCH (1) | DCH (2)     | DCH (3)    | DCH (4)      | Reserved | VCH (3) | VCH (4)       |                |  |  |  |
|                            | 40                                                                                                    | 200  | 72      | 72      | 72          | 72         | 72           | 72       | 144     | 144           | Number of bits |  |  |  |
|                            |                                                                                                    |      |         |         | Figure 4-21 | CC0 Struct | ural Drawing | 1        |         | Total 960 bit | -              |  |  |  |
| Т                          | The structural drawing of the CC actual voice is shown in Figure 4-22.                                        |      |         |         |             |            |              |          |         |               |                |  |  |  |
|                            | FS                                                                                                    | FICH | VCł     | H (0)   | VCH         | (1)        | VC           | H (2)    | VCH (3) | VCH (4)       | Number of bits |  |  |  |
| 40 200 144 144 144 144 Tot |                                                                                                    |      |         |         |             |            |              |          |         |               |                |  |  |  |
|                            |                                                                                                    |      |         |         | Figure 4-22 | CC Structu | ral Drawing  |          |         |               | -              |  |  |  |
|                            |                                                                                                    |      |         |         |             |            |              |          |         |               |                |  |  |  |

#### DW

| FS                                | FICH | DCH-1(0) | DCH-2(0) | DCH-1(1) | DCH-2(1) | DCH-1(2) | DCH-2(2) | DCH-1(3) | DCH-2(3) | DCH-1(4) | DCH-2(4) | Number of bits |
|-----------------------------------|------|----------|----------|----------|----------|----------|----------|----------|----------|----------|----------|----------------|
| 40                                | 200  | 72       | 72       | 72       | 72       | 72       | 72       | 72       | 72       | 72       | 72       | Total 960 bit  |
| Figure 4-15 CC Structural Drawing |      |          |          |          |          |          |          |          |          |          |          |                |

#### Note: No FEC on data and no ARQ

### Examine OTA Data

- Use a receiver to demodulate data
- Use software to process the signal
- Example
  - DV4mini
  - DV4RX Github G4KLX/DV4RX
  - Build with VS 2017 Community

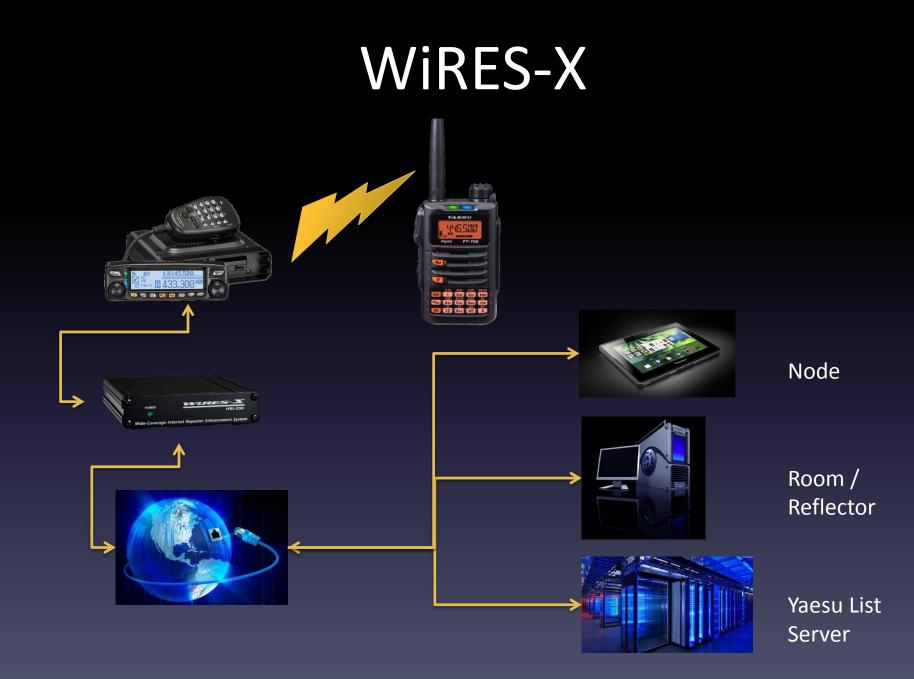

### WiRES-X Node Interface

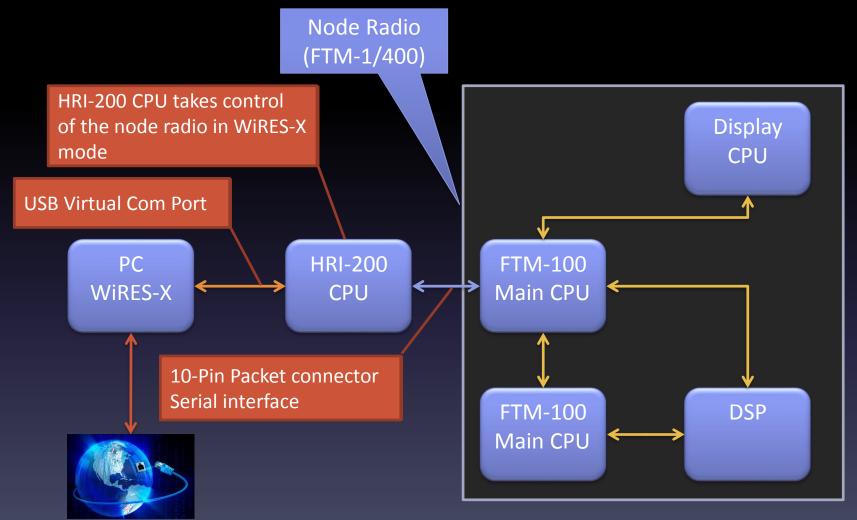

### WireShark Network Captures

| No. |       |      | Tim | е        |     |     | S   | ourc | е    |                   |           |          |             | De  | stina | tion |      |      |        | Protocol             | Length             | Info |     |         |                      |    |
|-----|-------|------|-----|----------|-----|-----|-----|------|------|-------------------|-----------|----------|-------------|-----|-------|------|------|------|--------|----------------------|--------------------|------|-----|---------|----------------------|----|
| Г   |       | 1    | 0.0 | 0000     | 00  |     | 1   | 0.8  | 8.0. | 6                 |           |          |             | 18  | 0.4   | 2.3  | .13  | 0    |        | UDP                  | 123                | 4610 | 0 - | 49690   | Len=81               |    |
|     |       | 2    | 0.3 | 3412     | 234 |     | 1   | .80  | 42.  | 3.13              | 80        |          |             | 10  | .8.   | 0.6  | )    |      |        | UDP                  | 1176               | 4969 | 0 - | · 46100 | Len=1134             | 4  |
|     |       | 3    | 0.4 | 4499     | 45  |     | 1   | 0.8  | 8.0. | 6                 |           |          |             | 18  | 0.4   | 2.3  | .13  | 0    |        | UDP                  | 123                | 4610 |     | • 49690 | Len=81               |    |
| ►   | Fra   | me   | 1:  | 123      | by  | tes | on  | wi   | re   |                   |           | ts),     | , 12        | 23  | byt   | es   | cap  | ture | d (984 |                      | on inte            |      |     |         | 1 1070               |    |
| ►   | Eth   | ern  | et  | II,      | Sr  | c:  | 00: | ff:  | 82:0 | 09:1 <sup>-</sup> | f:6       | c (@     | 00:1        | ff: | 82:   | 09:  | 1f:( | 6c), | Dst:   | 00:ff:               | B3:09:1f           | :6c  | (00 | :ff:83: | 09:1f:6c             | )  |
| ►   | Int   | ern  | et  | Pro      | toc | ol  | Ver | sio  | n 4, | , Sr              | <b>c:</b> | 10.8     | 3.0.        | .6, | Ds    | t:   | 180  | .42. | 3.130  |                      |                    |      |     |         |                      |    |
| ►   | Use   | r D  | ata | gra      | mΡ  | rot | oco | ι, : | Src  | Por               | t: 4      | 4610     | <b>00</b> , | Ds  | tΡ    | ort  | : 49 | 9690 |        |                      |                    |      |     |         |                      |    |
| ►   | Dat   | a (  | 81  | byt      | es) |     |     |      |      |                   |           |          |             |     |       |      |      |      |        |                      |                    |      |     |         |                      |    |
|     |       |      |     |          |     |     |     |      |      |                   |           |          |             |     |       |      |      |      |        |                      | _                  |      | 1   |         |                      |    |
|     |       |      |     |          |     |     |     |      |      | 82                |           |          |             |     |       |      |      |      |        | l.                   |                    |      | 1   |         |                      |    |
|     | 10 20 |      |     | 28<br>b4 |     |     |     |      |      |                   |           | 0a<br>40 |             |     |       |      |      |      | -      | P&<br>@.@e0          |                    |      |     |         |                      |    |
|     |       |      |     | 30       |     |     |     |      |      |                   |           | 31       |             |     |       |      |      |      |        | 11105                |                    | 1    | 1   |         |                      |    |
| 00  |       |      |     | 34       |     |     |     |      |      | 33                | 30        | 38       | 4b          | 39  | 45    | 51   | 2d   |      |        | 308 <mark>K</mark> 9 |                    |      |     |         |                      |    |
|     |       |      |     | 32       |     |     |     |      |      |                   |           | 37       |             |     |       |      |      |      |        | 40702                |                    |      |     |         | .740MHz              |    |
|     |       |      |     | 30       |     |     |     |      |      |                   |           | 31       | 32          | 31  | 31    | 30   | 30   |      |        | 01121                | 100                |      |     |         | 2413466              |    |
| 00  | 70    | 31   | 31  | 31       | 36  | 30  | 35  | 30   | 30   | 34                | 31        | 36       |             |     |       |      |      | 11   | 160500 | 416                  |                    |      |     |         | SQ:OFF,              |    |
|     |       |      |     |          |     |     |     |      |      |                   |           |          |             |     |       |      |      |      |        | .1                   | lE                 |      |     |         | l :35 42'<br>n:E:140 |    |
|     |       |      |     |          |     |     |     |      |      |                   |           |          |             |     |       |      |      |      |        | q. t                 | *                  |      |     |         | / R:001              |    |
|     |       |      |     |          |     |     |     |      |      |                   |           |          |             |     |       |      |      |      |        | v .                  | r@E067             | 6    |     |         | 02C0400              |    |
|     |       |      |     |          |     |     |     |      |      |                   |           |          |             |     |       |      |      |      |        |                      | 600020             |      | 00  | 900000  | 1122100              | )1 |
|     | L     | ₋ist | Se  | erv      | er  | reo | วมเ | est  | an   | id u              | IDC       | late     | <u>e</u>    |     |       |      |      |      |        |                      | 191.3.1            |      |     |         | 200020D              |    |
|     |       |      |     |          |     |     | 1 - |      |      |                   | .         |          |             |     |       |      |      |      |        |                      | H1DPC0             |      |     |         | .203030              |    |
|     |       |      |     |          |     |     |     |      |      |                   |           |          |             |     |       |      |      |      |        |                      | 406JH1D            |      |     |         | D0A0512              |    |
|     |       |      |     |          |     |     |     |      |      |                   |           |          |             |     |       |      |      |      |        |                      | ura-cit<br>05Japan | ·    |     |         | 7BYD061<br>ity,Yam   |    |
|     |       |      |     |          |     |     |     |      |      |                   |           |          |             |     |       |      |      |      |        |                      |                    |      |     |         | Japan08              |    |
|     |       |      |     |          |     |     |     |      |      |                   |           |          |             |     |       |      |      |      |        | -                    |                    |      |     |         | .760MHz              |    |

### Capture: DMR Not Working

| 0000 | 00 | 01 | 01 | 80 | 2d | 48 | 31 | 38 | 33 | 38 | 33 | 00 | 03 | 00 | 02 | 02 | H18383                          | V+.18383                    |
|------|----|----|----|----|----|----|----|----|----|----|----|----|----|----|----|----|---------------------------------|-----------------------------|
| 0010 | 00 | 41 | 5d | fb | e8 | dd | e8 | eb | 61 | bc | c7 | 62 | d4 | 00 | ad | e2 | .A]ab                           | .A".%.4Ga.'gM#.A            |
| 0020 | 6b | 52 | 71 | 0e | 25 | eb | e1 | 88 | 49 | 92 | e8 | 8a | 4c | a3 | 86 | fc | kRq.%IL                         | [tKA. <ja.:< td=""></ja.:<> |
| 0030 | 47 | 92 | a6 | b5 | ee | 11 | b6 | 2e | 43 | 4e | 25 | 5c | 1e | ae | bf | 4c | GL                              | 2.(2o.FM                    |
| 0040 | 62 | 92 | 9a | 45 | c1 | ea | 84 | c8 | 6d | 53 | cb | 16 | 6d | 71 | 52 | 53 | bEmSmqRS                        | F2.*,RR.mM                  |
| 0050 | 23 | a9 | 82 | 01 | 01 | 00 | e4 | 43 | 50 | 30 | 30 | 30 | 30 | 30 | 33 | 30 | #CP0000030                      | #.qCP0000030                |
| 0060 |    |    |    |    |    |    |    |    |    | 4e |    |    |    |    |    |    | B02110309N0ANC-B                | B02110309N0ANC-B            |
| 0070 |    |    |    |    |    | 35 |    |    |    |    |    |    | 31 | 30 | 31 | 32 | RG0A0518383D1012                | RG0A0518383D1012            |
| 0080 |    |    |    |    |    | 44 |    |    |    |    |    |    |    | 31 | _  |    | D2010D3010D4010D                | D2010D3010D4010D            |
| 0090 |    |    |    |    |    | 36 |    |    |    |    |    |    |    |    |    |    | 5016D6010D70200D                | 5016D6010D70200D            |
| 00a0 | 41 | 30 |    |    |    | 2a |    |    |    |    |    |    |    |    |    |    | A <del>OA*******</del> **DB0    | A0A**********DB0            |
| 00b0 |    | 4b |    |    |    | 2f |    |    |    |    |    |    |    |    |    |    | AK9EQ/CHRISDCØA                 | AAB3GD DCØA                 |
| 00c0 |    |    |    |    |    | 20 |    |    |    |    |    |    |    |    |    |    | DDØANØA                         | DDØANØA                     |
| 00d0 |    |    |    |    |    | 20 |    |    |    |    |    |    |    |    |    |    | NC DE05                         | NC DE05                     |
| 00e0 |    |    |    |    |    | 38 |    |    |    |    |    |    |    | 32 |    |    | DF0518 <mark>383E00</mark> 5214 | DF0518383E005214            |
| 00f0 |    |    |    |    |    | 35 |    |    |    |    |    |    |    |    |    |    | 93E105 <mark>E54DDE</mark> 3026 | 93E105 E3023                |
| 0100 |    |    |    |    |    | 32 |    |    |    |    |    |    |    |    |    |    | 0E4042262C01E5F2                | 0E4042261C0045F2            |
| 0110 |    |    |    |    |    | 35 |    |    |    |    |    |    |    |    |    |    | 8543550573156792                | 8A.9P/%N.                   |
| 0120 |    |    |    |    |    | 32 |    |    |    |    |    |    |    |    |    |    | 77F6C201C20E60CT                | cTmI.b                      |
| 0130 |    |    |    |    |    | 79 |    |    |    |    |    |    |    |    |    |    | 5PW1Vy'.lA.                     | `d]CZ[5                     |
| 0140 |    |    |    |    |    | 46 |    |    |    |    |    |    |    |    |    |    | .bi0.F.Ef                       | Y\.LQ;.                     |
| 0150 |    |    |    |    |    | c6 |    |    |    |    |    |    |    |    |    |    | m\$Gim.g                        | q                           |
| 0160 |    |    |    |    |    | 96 |    |    |    |    |    |    |    |    |    |    | 66q.2X                          |                             |
| 0170 | 77 | aa | 60 | 8f | са | 8d | 24 | 78 | 52 | f5 | 58 | 06 | 51 | dc | 68 | 4f | w.`\$xR.X.Q.h0                  |                             |

### **WiRES-X Ports**

- Ports forwarded to node/room
- Each node is a server
- Every user can create their own Room/reflector
- List Server coordinates
  connections

| Port   | Purpose           | Destinat | ion    |
|--------|-------------------|----------|--------|
| 46,100 | Yaesu List Server | 49,690   |        |
| 46,110 | Node control      | 46,110   | 46,120 |
| 46,112 | Node voice        |          |        |
| 46,114 | Room control      |          |        |
| 46,120 | Room voice        |          |        |
| 46,122 | News control      | 46,110   | 46,122 |
| 46,190 | Web access        |          |        |

| 0 | n 4, | Sr  | c: | 50. | 207 | .10        | 2.1 | 50, | Ds  | st: 10.8.0.6       |
|---|------|-----|----|-----|-----|------------|-----|-----|-----|--------------------|
|   | Src  | Por | t: | 461 | 22, | Ds         | tΡ  | ort | : 4 | 46110              |
| 0 | ff   | 83  | 09 | 1f  | 6c  | <b>0</b> 8 | 00  | 45  | 00  | ll <mark>E.</mark> |
| 5 | 11   | 17  | e5 | 32  | cf  | 66         | 96  | 0a  | 08  | .@.Uu2.f           |
| 0 | 2c   | 34  | 33 | 43  | 50  | 30         | 30  | 30  | 30  |                    |
|   | 30   |     |    |     |     |            |     |     | 33  | 033000B0 2090A003  |
| Э | 33   | 32  | 42 | 30  | 32  | 30         | 30  |     |     | 70521493 2B0200    |

| Sr        | c: | 50. | 207 | .10        | 2.1 | 50, | Dst:  | 10  | 8.0. | 6     |      |    |
|-----------|----|-----|-----|------------|-----|-----|-------|-----|------|-------|------|----|
| Por       | t: | 461 | 22, | Ds         | tΡ  | ort | : 461 | 12  |      |       |      |    |
| 83        | 09 | 1f  | 6c  | <b>0</b> 8 | 00  | 45  | 00    |     | l.   |       | .l   | Ε. |
| d9        | ac | 32  | cf  | 66         | 96  | 0a  | 08    |     | u    |       | 2.f. |    |
| <b>b0</b> | сс | 43  | 4f  |            |     |     |       | ••• | *    | • • • | C0   |    |

### Voice Data Capture

| -                                                 | 59                                                                                                | 6.6                                                            | 5440                                                           | 78                                                             |                                                                | 5                                                        | 0.2                                                | 07.1                                         | 102.                                               | 150                                                      | )                                      |                                                          | 10                                                 | .8.                                                      | 0.6                                                      | 5                                                        |                                         |                                                | JDP                                                   | 69    | 46122  | t        | 46110  | Len=27   |
|---------------------------------------------------|---------------------------------------------------------------------------------------------------|----------------------------------------------------------------|----------------------------------------------------------------|----------------------------------------------------------------|----------------------------------------------------------------|----------------------------------------------------------|----------------------------------------------------|----------------------------------------------|----------------------------------------------------|----------------------------------------------------------|----------------------------------------|----------------------------------------------------------|----------------------------------------------------|----------------------------------------------------------|----------------------------------------------------------|----------------------------------------------------------|-----------------------------------------|------------------------------------------------|-------------------------------------------------------|-------|--------|----------|--------|----------|
| i                                                 | 60                                                                                                | 6.7                                                            | 7389                                                           | 18                                                             |                                                                | 1                                                        | 0.8                                                | .0.6                                         | 5                                                  |                                                          |                                        |                                                          | 50                                                 | .20                                                      | 7.1                                                      | 02.3                                                     | 150                                     |                                                | JDP                                                   | 194   | 46110  | -        | 46120  | Len=152  |
|                                                   | 61                                                                                                | 6.7                                                            | 7688                                                           | 373                                                            |                                                                | 1                                                        | 0.8                                                | .0.6                                         | 5                                                  |                                                          |                                        |                                                          | 50                                                 | .20                                                      | 7.1                                                      | .02.3                                                    | 150                                     |                                                | JDP                                                   | 194   | 46110  | -        | 46120  | Len=152  |
|                                                   | 62                                                                                                | 6.8                                                            | 3588                                                           | 378                                                            |                                                                | 1                                                        | 0.8                                                | .0.6                                         | 6                                                  |                                                          |                                        |                                                          | 50                                                 | .20                                                      | 7.1                                                      | .02.3                                                    | 150                                     |                                                | UDP                                                   | 194   | 46110  |          | 46120  | Len=152  |
| -                                                 | 63                                                                                                | 6.9                                                            | 9090                                                           | 74                                                             |                                                                | 1                                                        | 0.8                                                | .0.6                                         | 5                                                  |                                                          |                                        |                                                          | 18                                                 | 0.4                                                      | 2.3                                                      | .13                                                      | 9                                       |                                                | JDP                                                   | 123   | 46100  | <b>→</b> | 49690  | Len=81   |
|                                                   | 64                                                                                                | 6.9                                                            | 9488                                                           | 860                                                            |                                                                | 1                                                        | 0.8                                                | .0.6                                         | 5                                                  |                                                          |                                        |                                                          | 50                                                 | .20                                                      | 7.1                                                      | .02.3                                                    | 150                                     |                                                | JDP                                                   | 194   | 46110  | -        | 46120  | Len=152  |
|                                                   | 65                                                                                                | 7.0                                                            | 0188                                                           | 342                                                            |                                                                | 1                                                        | 0.8                                                | .0.6                                         | 5                                                  |                                                          |                                        |                                                          | 50                                                 | .20                                                      | 7.1                                                      | .02.1                                                    | 150                                     |                                                | JDP                                                   | 194   | 46110  | <b>→</b> | 46120  | Len=152  |
| ►                                                 | Frame                                                                                             | 62:                                                            | 19                                                             | 4 by                                                           | yte                                                            | s or                                                     | n w                                                | ire                                          | (15                                                | 52                                                       | bit                                    | s),                                                      | 19                                                 | 4 b                                                      | yte                                                      | s ca                                                     | pture                                   | ed (15                                         | 52 bits)                                              | on i  | interf | ace      | 0      |          |
| ►                                                 | Etherr                                                                                            | net                                                            | II,                                                            | Sre                                                            | c: (                                                           | 00:1                                                     | ff:                                                | 82:0                                         | 9:1                                                | f:6                                                      | с (                                    | 00:                                                      | ff:                                                | 82:0                                                     | 09:                                                      | 1f:6                                                     | ic), [                                  | )st: (                                         | 0:ff:83:                                              | 09:11 | f:6c ( | 00:      | ff:83: | 09:1f:6c |
| ►                                                 | Interr                                                                                            | net                                                            | Pro                                                            | toc                                                            | ٥١ ١                                                           | Vers                                                     | sio                                                | n 4,                                         | Sr                                                 | <b>c:</b>                                                | 10.                                    | 8.0                                                      | .6,                                                | Dst                                                      | t: !                                                     | 50.2                                                     | 07.10                                   | 02.150                                         | )                                                     |       |        |          |        |          |
| ►                                                 | User [                                                                                            | Data                                                           | gra                                                            | m Pi                                                           | rot                                                            | ocol                                                     | ι,                                                 | Src                                          | Por                                                | t:                                                       | 461                                    | 10,                                                      | Ds                                                 | t Po                                                     | ort                                                      | : 46                                                     | 5120                                    |                                                |                                                       |       |        |          |        |          |
|                                                   |                                                                                                   |                                                                |                                                                |                                                                |                                                                |                                                          |                                                    |                                              |                                                    |                                                          |                                        |                                                          |                                                    |                                                          |                                                          |                                                          |                                         |                                                |                                                       |       |        |          |        |          |
|                                                   | Data (                                                                                            | (152                                                           | by                                                             | tes                                                            | )                                                              |                                                          |                                                    |                                              |                                                    |                                                          |                                        |                                                          |                                                    |                                                          |                                                          |                                                          |                                         |                                                |                                                       |       |        |          |        |          |
|                                                   | Data (                                                                                            |                                                                |                                                                |                                                                |                                                                |                                                          |                                                    |                                              |                                                    |                                                          |                                        |                                                          |                                                    |                                                          | _                                                        |                                                          |                                         |                                                | _                                                     |       |        |          |        |          |
| ►<br>00                                           | 00 00                                                                                             | ff                                                             | 83                                                             | 09                                                             | 1f                                                             |                                                          |                                                    | ff                                           |                                                    |                                                          |                                        |                                                          |                                                    |                                                          |                                                          |                                                          |                                         |                                                | lE                                                    |       |        |          |        |          |
| ►<br>00                                           | 00 00<br>10 00                                                                                    | ff<br>b4                                                       | 83<br>2b                                                       | 09<br>e2                                                       | 1f<br>00                                                       | 00                                                       | 80                                                 | 11                                           | 6a                                                 | e4                                                       | 0a                                     | 08                                                       | 00                                                 | 06                                                       | 32                                                       | cf                                                       | ••+                                     |                                                | j2                                                    |       |        |          |        |          |
| ►<br>00<br>00                                     | 00 00<br>10 00<br>20 66                                                                           | ff<br>b4<br>96                                                 | 83<br>2b<br>b4                                                 | 09<br>e2<br>1e                                                 | 1f<br>00<br>b4                                                 | 00<br>28                                                 | 80<br>00                                           | 11<br>a0                                     | 6a<br>02                                           | e4<br>90                                                 | 0a<br>00                               | 08<br>01                                                 | 00<br>00                                           | 06<br>98                                                 | 32<br>00                                                 | cf<br>90                                                 | +<br>f                                  |                                                | j2                                                    |       |        |          |        | _        |
| ►<br>00<br>00<br>00                               | 000 00<br>10 00<br>20 66<br>30 31                                                                 | ff<br>b4<br>96<br>38                                           | 83<br>2b<br>b4<br>31                                           | 09<br>e2<br>1e<br>31                                           | 1f<br>00<br>b4<br>31                                           | 00<br>28<br>00                                           | 80<br>00<br>02                                     | 11<br>a0<br>00                               | 6a<br>02<br>02                                     | e4<br>90<br>02                                           | 0a<br>00<br>00                         | 08<br>01<br>41                                           | 00<br>00<br>98                                     | 06<br>98<br>a8                                           | 32<br>00<br>5e                                           | cf<br>90<br>e1                                           | +<br>f<br>181                           | (<br>11                                        | j2                                                    |       |        |          |        |          |
| ►<br>00<br>00<br>00                               | 000 00<br>010 00<br>020 66<br>030 31<br>040 58                                                    | ff<br>b4<br>96<br>38<br>8f                                     | 83<br>2b<br>b4<br>31<br>80                                     | 09<br>e2<br>1e<br>31<br>e3                                     | 1f<br>00<br>b4<br>31<br>36                                     | 00<br>28<br>00<br>8c                                     | 80<br>00<br>02<br>a6                               | 11<br>a0<br>00<br>29                         | 6a<br>02<br>02<br>b3                               | e4<br>90<br>02<br>40                                     | 0a<br>00<br>00<br>61                   | 08<br>01<br>41<br>66                                     | 00<br>00<br>98<br>f2                               | 06<br>98<br>a8<br>d3                                     | 32<br>00<br>5e<br>b8                                     | cf<br>90<br>e1<br>aa                                     | +<br>f<br>181<br>X                      | (<br>11<br>.6)                                 | j2<br>A^<br>.@af                                      |       |        |          | _      |          |
| ►<br>00<br>00<br>00<br>00<br>00                   | 000 00<br>10 00<br>20 66<br>30 31<br>40 58<br>50 20                                               | ff<br>b4<br>96<br>38<br>8f<br>2c                               | 83<br>2b<br>b4<br>31<br>80<br>c7                               | 09<br>e2<br>1e<br>31<br>e3<br>ac                               | 1f<br>00<br>b4<br>31<br>36<br>22                               | 00<br>28<br>00<br>8c<br>b9                               | 80<br>00<br>02<br>a6<br>ae                         | 11<br>a0<br>00<br>29<br>80                   | 6a<br>02<br>02<br>b3<br>1c                         | e4<br>90<br>02<br>40<br>51                               | 0a<br>00<br>00<br>61<br>aa             | 08<br>01<br>41<br>66<br>1d                               | 00<br>00<br>98<br>f2<br>57                         | 06<br>98<br>a8<br>d3<br>89                               | 32<br>00<br>5e<br>b8<br>2a                               | cf<br>90<br>e1<br>aa<br>d2                               | +<br>f<br>181<br>X                      | (<br>11<br>.6)                                 | j2<br>A^<br>.@af<br>.QW.*                             |       |        |          |        |          |
| ►<br>00<br>00<br>00<br>00<br>00<br>00             | 000 00<br>010 00<br>020 66<br>030 31<br>040 58<br>050 20<br>060 75                                | ff<br>b4<br>96<br>38<br>8f<br>2c<br>e1                         | 83<br>2b<br>b4<br>31<br>80<br>c7<br>0c                         | 09<br>e2<br>1e<br>31<br>e3<br>ac<br>28                         | 1f<br>00<br>b4<br>31<br>36<br>22<br>8f                         | 00<br>28<br>00<br>8c<br>b9<br>13                         | 80<br>00<br>02<br>a6<br>ae<br>3b                   | 11<br>a0<br>00<br>29<br>80<br>99             | 6a<br>02<br>02<br>b3<br>1c<br>4f                   | e4<br>90<br>02<br>40<br>51<br>0d                         | 0a<br>00<br>00<br>61<br>aa<br>36       | 08<br>01<br>41<br>66<br>1d<br>2f                         | 00<br>98<br>f2<br>57<br>ed                         | 06<br>98<br>a8<br>d3<br>89<br>54                         | 32<br>00<br>5e<br>b8<br>2a<br>4d                         | cf<br>90<br>e1<br>aa<br>d2<br>b1                         | f<br>181<br>X                           | (<br>11<br>.6)<br>."                           | j2<br>A^<br>.@af<br>.QW.*<br>0.6/.TM                  |       |        |          |        |          |
| ►<br>00<br>00<br>00<br>00<br>00<br>00             | 000 00<br>010 00<br>020 66<br>030 31<br>040 58<br>050 20<br>060 75<br>070 0a                      | ff<br>96<br>38<br>8f<br>2c<br>e1<br>b2                         | 83<br>2b<br>b4<br>31<br>80<br>c7<br>0c<br>be                   | 09<br>e2<br>1e<br>31<br>e3<br>ac<br>28<br>26                   | 1f<br>00<br>b4<br>31<br>36<br>22<br>8f<br>a5                   | 00<br>28<br>00<br>8c<br>b9<br>13<br>94                   | 80<br>00<br>02<br>a6<br>ae<br>3b<br>b3             | 11<br>a0<br>00<br>29<br>80                   | 6a<br>02<br>02<br>b3<br>1c<br>4f<br>3e             | e4<br>90<br>02<br>40<br>51<br>0d<br>92                   | 0a<br>00<br>61<br>36<br>da             | 08<br>01<br>41<br>66<br>1d<br>2f<br>3a                   | 00<br>98<br>f2<br>57<br>ed<br>5d                   | 06<br>98<br>a8<br>d3<br>89<br>54<br>02                   | 32<br>00<br>5e<br>b8<br>2a<br>4d<br>02                   | cf<br>90<br>e1<br>aa<br>d2<br>b1<br>00                   | f<br>181<br>X<br>u                      | (<br>11<br>.6)<br>."<br>(;.<br>&               | j2<br>A^<br>.@af<br>QW.*<br>0.6/.TM<br>>:]            |       |        | _        |        |          |
| ►<br>00<br>00<br>00<br>00<br>00<br>00<br>00<br>00 | 000 00<br>10 00<br>20 66<br>30 31<br>40 58<br>50 20<br>60 75<br>70 0a<br>80 41                    | ff<br>96<br>38<br>8f<br>2c<br>e1<br>b2<br>15                   | 83<br>2b<br>b4<br>31<br>80<br>c7<br>0c<br>be<br>a8             | 09<br>e2<br>1e<br>31<br>e3<br>ac<br>28<br>26<br>60             | 1f<br>00<br>b4<br>31<br>36<br>22<br>8f<br>a5<br>1d             | 00<br>28<br>00<br>8c<br>b9<br>13<br>94<br>59             | 80<br>00<br>02<br>a6<br>ae<br>3b<br>b3<br>ac       | 11<br>a0<br>29<br>80<br>99<br>0e             | 6a<br>02<br>03<br>1c<br>4f<br>3e<br>d5             | e4<br>90<br>02<br>40<br>51<br>0d<br>92<br>4a             | 0a<br>00<br>61<br>aa<br>36<br>da<br>b1 | 08<br>01<br>41<br>66<br>1d<br>2f<br>3a<br>a1             | 00<br>98<br>f2<br>57<br>ed<br>5d<br>1a             | 06<br>98<br>a8<br>d3<br>89<br>54<br>02                   | 32<br>00<br>5e<br>b8<br>2a<br>4d<br>02<br>40             | cf<br>90<br>e1<br>aa<br>d2<br>b1<br>00<br>9c             | +<br>f<br>181<br>X<br>u                 | (<br>11<br>.6)<br>."<br>(;.<br>&<br>`.Y.@      | j2<br>A^<br>.@af<br>.QW.*<br>0.6/.TM                  |       |        |          |        |          |
|                                                   | 000 00<br>10 00<br>20 66<br>30 31<br>40 58<br>50 20<br>60 75<br>70 0a<br>880 41<br>990 58         | ff<br>b4<br>96<br>38<br>8f<br>2c<br>e1<br>b2<br>15<br>e2       | 83<br>2b<br>b4<br>31<br>80<br>c7<br>0c<br>be<br>a8<br>9c       | 09<br>e2<br>1e<br>31<br>e3<br>ac<br>28<br>26<br>60<br>50       | 1f<br>00<br>b4<br>31<br>36<br>22<br>8f<br>a5<br>1d<br>2f       | 00<br>28<br>00<br>8c<br>b9<br>13<br>94<br>59<br>81       | 80<br>00<br>02<br>a6<br>3b<br>b3<br>ac<br>db       | 11<br>a0<br>29<br>80<br>99<br>0e<br>40       | 6a<br>02<br>02<br>b3<br>1c<br>4f<br>3e<br>d5<br>52 | e4<br>90<br>02<br>40<br>51<br>0d<br>92<br>4a<br>d2       | 0a<br>00<br>61<br>36<br>da<br>56       | 08<br>01<br>41<br>66<br>1d<br>2f<br>3a<br>a1<br>ab       | 00<br>98<br>f2<br>57<br>ed<br>5d<br>1a<br>80       | 06<br>98<br>a8<br>d3<br>89<br>54<br>02<br>6b<br>ef       | 32<br>00<br>5e<br>b8<br>2a<br>4d<br>02<br>40<br>c5       | cf<br>90<br>e1<br>aa<br>d2<br>b1<br>00<br>9c<br>4d       | +<br>f<br>181<br>X<br>u<br>A<br>X       | (<br>11<br>.6)<br><br>(;.<br>&<br>`.Y.@<br>P/^ | j2<br>A^<br>.@af<br>.QW.*<br>0.6/.TM<br>>:].<br>.Jk@  |       |        |          |        |          |
|                                                   | 000 00<br>10 00<br>20 66<br>30 31<br>40 58<br>50 20<br>50 75<br>70 0a<br>80 41<br>990 58<br>30 53 | ff<br>b4<br>96<br>38<br>8f<br>2c<br>e1<br>b2<br>15<br>e2<br>16 | 83<br>2b<br>b4<br>31<br>80<br>c7<br>0c<br>be<br>a8<br>9c<br>89 | 09<br>e2<br>1e<br>31<br>e3<br>ac<br>28<br>26<br>60<br>50<br>cd | 1f<br>00<br>b4<br>31<br>36<br>22<br>8f<br>a5<br>1d<br>2f<br>1d | 00<br>28<br>00<br>8c<br>b9<br>13<br>94<br>59<br>81<br>b2 | 80<br>00<br>02<br>a6<br>3b<br>b3<br>ac<br>db<br>ce | 11<br>a0<br>29<br>80<br>99<br>0e<br>40<br>5e | 6a<br>02<br>b3<br>1c<br>4f<br>3e<br>d5<br>52<br>56 | e4<br>90<br>02<br>40<br>51<br>0d<br>92<br>4a<br>d2<br>9d | 00<br>00<br>61<br>36<br>da<br>56<br>9d | 08<br>01<br>41<br>66<br>1d<br>2f<br>3a<br>a1<br>ab<br>28 | 00<br>98<br>f2<br>57<br>ed<br>5d<br>1a<br>80<br>52 | 06<br>98<br>a8<br>d3<br>89<br>54<br>02<br>6b<br>ef<br>cf | 32<br>00<br>5e<br>b8<br>2a<br>4d<br>02<br>40<br>c5<br>02 | cf<br>90<br>e1<br>aa<br>d2<br>b1<br>00<br>9c<br>4d<br>38 | +<br>f<br>181<br>X<br>,.<br>u<br>A<br>S | (<br>11<br>.6)<br>                             | j2<br>.@af<br>.QW.*<br>0.6/.TM<br>>:].<br>.Jk@<br>R.V |       |        |          |        |          |

### WiRES-X Startup – List Server

- Load binary configuration file from fixed URL
- Configuration points to multiple List Servers

|    | (ip.ad | ldr e | eq 192.168           | 3.3.126 | and ip.ac | ldr eq 7 | 1.139.28 | 54.25 | 2) and t   | cp.port |          |          |         |            |         |                                                                |
|----|--------|-------|----------------------|---------|-----------|----------|----------|-------|------------|---------|----------|----------|---------|------------|---------|----------------------------------------------------------------|
| No |        | 1     | Time                 |         | Source    |          |          |       | Destinatio | n       |          | Protocol | Length  | Info       |         |                                                                |
|    | 7      | 0 1   | 11.87689             | 4       | 192.16    | 8.3.12   | 6        | 7     | 71.139     | 254.2   | 52       | TCP      | 66      | 52022 → 8  | 0 [SYN] | N] Seq=0 Win=8192 Len=0 MSS=1460 WS=4 SACK_PERM=1              |
|    | 7      | 1 1   | 11.95854             | 7       | 71.139    | .254.2   | 52       | 1     | 192.168    | 3.3.12  | 5        | ТСР      | 66      | 80 → 5202  | 2 [SYN, | N, ACK] Seq=0 Ack=1 Win=8192 Len=0 MSS=1380 WS=256 SACK_PERM=1 |
|    | 7      | 2 1   | 11.95880             | 9       | 192.16    | 8.3.12   | 6        | 7     | 1.139      | 254.2   | 52       | ТСР      | 54      | 52022 → 8  | 0 [ACK] | K] Seq=1 Ack=1 Win=66240 Len=0                                 |
| +  | 7      | 3 1   | 11.96036             | 6       | 192.16    | 8.3.12   | 6        | 7     | /1.139     | 254.2   | 52       | HTTP     | 175     | GET /jp/   | n/wires | esinfo-en/sv/UpdateInfo.bin HTTP/1.1                           |
| -  | 7      | 5 1   | 12.04254             | 7       | 71.139    | .254.2   | 52       | 1     | 192.168    | 3.3.12  | 5        | HTTP     | 752     | HTTP/1.1   | 200 OK  | K (application/octet-stream)                                   |
| L  | 7      | 6 1   | 12.04278             | 8       | 192.16    | 8.3.12   | 6        | 7     | 71.139     | 254.2   | 52       | ТСР      | 54      | 52022 → 8  | 0 [ACK] | K] Seq=122 Ack=699 Win=65540 Len=0                             |
|    | Eram   | e 7   | 3: 175               | hytes   | on wire   | . (140)  | a hits   | ) 1   | 75 byt     | es car  | tured (1 | 400 hit  | s) on i | interface  | а       |                                                                |
|    |        |       |                      |         |           |          |          | -     |            |         |          |          |         | ) (88:1f:a |         | 12:a9)                                                         |
| E. |        |       |                      |         |           |          |          |       |            |         | 71.139.2 |          |         | , (00.11.0 |         |                                                                |
| Þ  |        |       |                      |         |           | •        |          |       |            |         |          |          | Ack: 1  | l, Len: 12 | 1       |                                                                |
| _  |        |       |                      | -       |           |          |          |       |            |         |          |          |         | ,          | -       |                                                                |
|    |        |       | 1f a1 29<br>a1 5c 30 |         |           |          |          |       |            |         | \<@      | Pw       |         |            |         |                                                                |
|    |        |       | fc cb 36             |         |           |          |          |       |            |         | 6.P.     |          |         |            |         |                                                                |
|    |        |       | b0 de 02             |         |           |          |          |       |            |         | @G       |          |         |            |         |                                                                |
| 00 | 040    | 2f :  | 77 69 72             | 2 65 7  | 3 69 6e   | 66 6     | f 2d 6   | 65 6  | e 2f 7     | 3 76    | /wiresi  |          |         |            |         |                                                                |
| 00 | )50    | 2f !  | 55 70 64             | 61 7    | 4 65 49   | 6e 6     | 6 6f 2   | 2e 6  | 2 69 6     | e 20    | /Update  | I nfo.bi | in      |            |         |                                                                |
|    |        |       | 54 54 50             |         |           |          |          |       |            |         | HTTP/1.  |          |         |            |         |                                                                |
|    |        |       | 65 6e 74             |         |           |          |          |       |            |         | gent: W  |          |         |            |         |                                                                |
|    |        |       | 73 74 3a             |         |           |          |          |       |            |         | ost: ww  |          |         |            |         |                                                                |
|    |        |       | 6d 0d 0a             |         |           |          |          |       |            |         | omCac    |          |         |            |         |                                                                |
| 00 | Jav    | bC .  | 3a 20 6e             | e 67 2  | a 63 61   | 63 6     | 8 65 6   | 0a 0  | a od o     | a       | l: no-c  | a che    | •       |            |         |                                                                |
|    |        |       |                      |         |           |          |          |       |            |         |          |          |         |            |         |                                                                |

### WiRES-X Data

| Data Type                    | Description                                   |
|------------------------------|-----------------------------------------------|
| List Server Hello            | TCP to fixed URL                              |
| List Server initial response | List of resources (servers), configuration    |
| List Server Request          | Connection to List Server                     |
| List Server Responses        | Rooms, Nodes, descriptions, IP address        |
| Status                       | Update Node, Room and List Server             |
| Heartbeat                    | Periodic, still alive                         |
| Heartbeat response           | Reverse heartbeat                             |
| Control information          | Tx up/down, connect request, disconnect, etc. |
| Voice                        | Analog and Fusion OTA data                    |

### WiRES-X Console

| <b>WIRES-X</b><br>File(F) View(V) Conne                                                                                                    | ect(C) Tool(T                                                                                     | ) Help(H                                      | 4)                                                                                                    |                                                                                                    |                                                                                                    |                                                                                                    |                               |                                          |                                                                                              |                                                                                                    |                                                                  |                                      |         |
|----------------------------------------------------------------------------------------------------|---------------------------------------------------------------------------------------------------|-----------------------------------------------|----------------------------------------------------------------------------------------------------|----------------------------------------------------------------------------------------------------|----------------------------------------------------------------------------------------------------|----------------------------------------------------------------------------------------------------|-------------------------------|------------------------------------------|----------------------------------------------------------------------------------------------|----------------------------------------------------------------------------------------------------|------------------------------------------------------------------|--------------------------------------|---------|
| +C.User ID                                                                                                    | DTM                                                                                               | Act                                           | Call/Rm.                                                                                                    | . City                                                                                                    | State                                                                                                    | Co                                                                                                    |                               | NE                                       | DIGITAL                                                                                      | ON-AIR                                                                                                | LOCAL                                                            | HRI-200                              | RADIO 1 |
| AB9DW-ND                                                                                                    | 11973                                                                                             | IN                                            | AB9DW                                                                                                    | Franklin                                                                                                    | Wiscon                                                                                                    | s U8                                                                                                    | 3/                            |                                          |                                                                                              | CINPAUK                                                                                               | LEORAL                                                           | [mmaaaaa)                            |         |
| KA1CNF-ND                                                                                                    | 30128                                                                                             | IN                                            | KA1CNF                                                                                                    | Macedon                                                                                                    | New Yo                                                                                                    | irk US                                                                                                    | 3/                            |                                          |                                                                                              |                                                                                                    |                                                                  |                                      |         |
| KA4YMZ-RPT                                                                                                    | 18506                                                                                             | IN                                            | KA4YMZ                                                                                                    | Spencer Mt                                                                                                    | North C                                                                                                    | US                                                                                                    | 3/                            | MNW                                      | IS-FUSION                                                                                    |                                                                                                    |                                                                  | L                                    |         |
| A KBOGRP-ND                                                                                                    | 30555                                                                                             | IN                                            | KBOGRP                                                                                                    | Inman                                                                                                    | Nebras                                                                                                    |                                                                                                    |                               |                                          |                                                                                              | <b></b>                                                                                               |                                                                  |                                      |         |
| P KB2NGU-RPT                                                                                                    | 18377                                                                                             | IN                                            | KB2NGU                                                                                                    | Brooklyn                                                                                                    | New Yo                                                                                                    |                                                                                                    | - manual                      | User<br>Uplink                           | = N2PSR-MA1<br>= K9EQ                                                                        | T > **********<br>(11138)                                                                             | * (DN:FIM-400                                                    | נטנ                                  |         |
| KC9NSA-RPT                                                                                                    | 11332                                                                                             | IN                                            | KC9NSA                                                                                                    | Round Lake                                                                                                    | Illinois                                                                                                    | U                                                                                                    | 3, J                          | oprink                                   | = KAFŐ                                                                                       | (11130)                                                                                               |                                                                  |                                      | -       |
| Room MNWIS-FUSION(21493) member 39 nodes Refresh Close                                                                                       |                                                                                                   |                                               |                                                                                                    |                                                                                                    |                                                                                                    |                                                                                                    |                               |                                          |                                                                                              |                                                                                                    |                                                                  |                                      |         |
| WOMDT-DAY KE4                                                                                                    | IJD-ND1                                                                                           | NOJOL                                         | -ND                                                                                                    | KBOGRP-ND                                                                                                    | N9 TOW-N                                                                                                    | ID )                                                                                                    | WOR                           | S-ND                                     | N7YO-ND                                                                                      | KA4YMZ-RPT                                                                                            | WORRC-RPT                                                        | K5TAR-RPT                            |         |
| KD2STR-R1 N1.                                                                                                    | JUX-ND                                                                                            | WOSX-                                         | ND                                                                                                    | NW8J-RPT                                                                                                    | W7ECA-R                                                                                                    | PT                                                                                                    | N8X                           | PQ-RPT                                   | WOBU-RPT                                                                                     | N5MCJ-ND                                                                                              | NOAN-ND                                                          | WOMDT-MV                             |         |
| N9MDK-ND KL4                                                                                                    | AN-ND                                                                                             | KAIC                                          | IF-ND                                                                                                    | WOMDT-PC                                                                                                    | KB2NGU-                                                                                                    | RPT                                                                                                    | NOB                           | JN-ND                                    | AB9DW-ND                                                                                     | KN6LL-ND                                                                                              | WAOSPF-DR1                                                       | NOBVE-MPL                            | s       |
| W9LY-RPT WOO                                                                                                    | AU-ND                                                                                             | KI4W                                          | (S-RPT                                                                                                    | MB61CP-GW                                                                                                    | KC9NSA-                                                                                                    | RPT                                                                                                    | WA1                           | UTQ-RPT                                  | KC90ZA-ND                                                                                    | KF4HR-NC                                                                                              | W6DEN-ND                                                         |                                      |         |
| 12.0                                                                                                    |                                                                                                   | 1                                             |                                                                                                    |                                                                                                    |                                                                                                    |                                                                                                    |                               |                                          | /13 11:55:18                                                                                 | DL90H-ND (1777)                                                                                       | 5) IN. 40 Nod                                                    | es.                                  |         |
| +A.User ID<br>KOSTP-<br>-2E0FTG-<br>-JE1UDL-<br>WASSAMU-                                                                                     | 11344 k<br>31207 2<br>16671 J                                                                     | CallSign<br>COSTP<br>EEOFTG<br>E1UDL<br>M8JUB | City<br>Gordor<br>Hook<br>Takasa<br>Kamika                                                                          | Han<br>ki-city Gun                                                                                                    | inia USA<br>nps UK                                                                                                    | 443<br>                                                                                                   | ). 🖵                          | 2017/09<br>2017/09<br>2017/09<br>2017/09 | /13 11:55:29<br>/13 11:55:50<br>/13 11:55:51<br>/13 11:55:51<br>/13 12:02:21<br>/13 12:03:14 | DL90H-ND(1777)<br>List Create G<br>List Create A<br>List Create A<br>W6DEN-ND(3060)<br>W6DEN-ND(3060) | roup window l<br>ctive ID list<br>com ID list (<br>9) OUT. 38 No | ist (XML)<br>(XML)<br>XML)<br>des.   |         |
| Boom ID                                                                                                    | DTM                                                                                               | -Act                                          | Room nar                                                                                                    | ne Ci                                                                                                    | tv                                                                                                    | State                                                                                                    |                               | •                                        |                                                                                              |                                                                                                    |                                                                  |                                      | •       |
| ALLJA-CQ-ROOM  AMERICA-LINK  ITALY  MNWIS-FUSION  CQ-UK  TSQL0945-ROOM  O382-ROOM  O-FUKUOKA-LINK  10M-FM-ROOM-3  9158-ROOM  POLAND  FUAUNUM | 20510<br>21080<br>27003<br>21493<br>27793<br>20945<br>20382<br>- 20587<br>20435<br>29158<br>27784 | 029<br>029<br>025<br>021<br>018<br>016<br>016 | America L<br>WIRES-X<br>MNWis Fu<br>CQ-UK<br>fg[f"fXfF<br>WIRES-XI<br>FUKUOKA<br>10M-FM-1<br>9158Žī-į,];<br>POLAND- | ink Network B<br>ITALIA C-<br>Ision Netw Li<br>Pf <f<sup>™¤D‰i K<br/>J382Room K<br/>J382Room K<br/>J382Room K<br/>G(f€ Ita<br/>room Li</f<sup> | amato-city<br>eaumont<br>assolnovo<br>no Lakes<br>udsey<br>oriyama<br>agoya-city<br>ukutsu-city<br>akasaki-city<br>abashi-ku<br>odz | Kanag<br>Texas<br>Lomb<br>Minne<br>West <sup>*</sup><br>Fukus<br>Aichi<br>Fukus<br>Gunm<br>Tokyo<br>Lodzk | a<br>as<br>Yi<br>h<br>k<br>ie | 2017/09/                                 | 13 10:32:12 WOMD<br>3 10:32:22 WOMD                                                          | T-MY > MNWIS-FUS<br>T-MY > MNWIS-FUS                                                                  | ION : I hate Ce<br>ION : There, no                               | nturyLink! [EOM]<br>w I feel better. | d 🛋     |
| E-KYUSHU-ROOM                                                                                                    |                                                                                                   | 014                                           | ″Œ∢ãBQS                                                                                                    |                                                                                                    | liyazaki-city                                                                                                    | Miyaz                                                                                                    |                               |                                          |                                                                                              |                                                                                                    |                                                                  | SEND                                 |         |
|                                                                                                    | 27664                                                                                             | 014                                           | ITALY NO                                                                                                    | DD 116444 0.                                                                                                    | ulaano                                                                                                    | Innh                                                                                                    |                               |                                          |                                                                                              |                                                                                                    |                                                                  | SEND                                 | CLR     |

### WiRES-X Software Data

#### WIRES-X Nodes Connected to MNWIS de K9EQ WiRES-X Room #21493

Updated about every 30 minutes Number of WiRES-X Nodes Listed: 45 Number of Analog Nodes: 4 Number of Digital Nodes: 35 Number of FCS003-23 Connections: 6

Courtesy HamOperator.com Report Created: Wed, 13 Sep 2017 18:02:27 Rev. XML=0.8, Python=0.9.3

Do not bookmark this page - it will change. Use <u>HamOperator.com/Fusion/WiRES-X</u>

|                | _     |     |                     |                   |         |                                                                                                    |                                   |                        |                 |                          |                   |               |             |  |  |  |  |
|----------------|-------|-----|---------------------|-------------------|---------|----------------------------------------------------------------------------------------------------|-----------------------------------|------------------------|-----------------|--------------------------|-------------------|---------------|-------------|--|--|--|--|
| User ID        | ID#   | A/D | City                | State             | Country | try Freq SQL                                                                                                    |                                   | Comment                |                 |                          |                   |               |             |  |  |  |  |
| KB0GRP-ND      | 30555 | Α   | Inman               | Nebraska          | USA     |                                                                                                    |                                   |                        |                 |                          |                   |               |             |  |  |  |  |
| KF4HR-NC       | 11019 | A   | Belhaven            | North<br>Carolina | USA     |                                                                                                    |                                   |                        |                 |                          |                   |               |             |  |  |  |  |
| N0BVE-<br>MPLS | 11165 | A   | Hopkins             | Minnesota         | USA     | 145.230MHz600MHz                                                                                                    | TSQ:114.8Hz                       | 145.230 CHASKA M       | N PL 114.8      |                          |                   |               |             |  |  |  |  |
| W7ECA-RPT      | 30406 | А   | Great Falls         | Montana           | USA     | 444.350MHz+5.000MHz                                                                                                  | DCS:051                           |                        |                 |                          |                   |               |             |  |  |  |  |
| AB9DW-ND       | 11973 | D   | Franklin            | Wisconsin         | USA     | 445.550MHz                                                                                                    | DSQ:OFF                           | Dale - Franklin, Wi, U | JSA             |                          |                   |               |             |  |  |  |  |
| JA7UDE-ND      | 16082 | D   | Sendai-city         | Miyagi            | Japan   | 430.900MHz                                                                                                    | DSQ:OFF                           |                        |                 |                          |                   |               |             |  |  |  |  |
| K5KOY-ND       | 18250 | D   | Dallas              | Texas             | USA     | 445.525MHz                                                                                                    | DSQ:OFF                           | From the Republic of   | Texas in DFW    |                          |                   |               |             |  |  |  |  |
| KAICNF-ND      | 30128 | D   | Macedon             | New York          | USA     | 147.525MHz                                                                                                    | DSQ:OFF                           | West Walworth, NY      |                 |                          |                   |               |             |  |  |  |  |
| KA4YMZ-<br>RPT | 18506 | D   | Spencer Mt          | North<br>Carolina | USA     |                                                                                                    | MNWIS Stations Last Heard de K9EQ |                        |                 |                          |                   |               |             |  |  |  |  |
| KB2NGU-<br>RPT | 18377 | D   | Brooklyn            | New York          | USA     | WiRES-X Room #21493, Updated about every 30 minutes                                                                  |                                   |                        |                 |                          |                   |               |             |  |  |  |  |
| KC9IL-ND       | 18113 | D   | Buffalo Grove       | Illinois          | USA     | Sorted by date/time when the indicated Transmitter ID was heard.<br>Stations on WOMDT-MV 444.525 are listed as Local |                                   |                        |                 |                          |                   |               |             |  |  |  |  |
| KC9NSA-RPT     | 11332 | D   | Round Lake<br>Beach | Illinois          | USA     |                                                                                                    |                                   |                        |                 | 444.525 are listed       |                   |               |             |  |  |  |  |
| KE4IDF-TOM     | 30013 | D   | Dayton              | Tennessee         | USA     |                                                                                                    | Do n                              | ot bookmark this page  | - it will chang | e. Use <u>HamOperato</u> | r.com/Fusion/WiRE | <u>S-X</u>    |             |  |  |  |  |
| KE4JD-ND1      | 30514 | D   | Hopkinsville        | Kentucky          | USA     |                                                                                                    |                                   |                        |                 |                          |                   | T. 1 00       |             |  |  |  |  |
| KI4WXS-RPT     | 11170 | D   | Charlotte           | North<br>Carolina | USA     |                                                                                                    |                                   | . FT2D=8. FTM-400=4    |                 |                          |                   |               |             |  |  |  |  |
| KL4AN-ND       | 18462 | D   | Anchorage           | Alaska            | USA     | STATION                                                                                                    | CALL                              |                        | Tx ID           | Radio Type               | Net or Local      | When Heard    |             |  |  |  |  |
| KN6LL-ND       | 30263 | D   | Jackson             | Wyoming           |         | W0MTA-MYKL                                                                                                    | W0MTA-                            | MYKL                   | FORku           | FTM-400                  | Local             | Wed Sep 13 18 | 8:00:55 201 |  |  |  |  |
| N0AN-ND        | 30158 | D   | Ogden               | Iowa              | USA     | AE0RF                                                                                                    | AE0RF                             |                        | E0bmb           | FT1D                     | Net               | Wed Sep 13 18 | 8:00:28 201 |  |  |  |  |
| N0BJN-ND       | 30012 | D   | Little Falls        | Minnesota         | USA     | K9EQ/R-075                                                                                                    | K9EQ/R-                           | 075                    | E0DoV           | FT1D                     | Local             | Wed Sep 13 18 | 8:00:09 201 |  |  |  |  |
| N0JOL-ND       | 30092 | D   | Isanti              | Minnesota         | TICA    | N9GHP/MIKE                                                                                                    | N9GHP/N                           |                        | F0bDK           | FTM-400                  | Net               | Wed Sep 13 17 |             |  |  |  |  |
|                |       |     |                     |                   |         | KC9IL-WRRN                                                                                                    | KC9IL-W                           | 'RRN                   | F0oWa           | FTM-400                  | Net               | Wed Sep 13 17 | 7:51:07 201 |  |  |  |  |
|                |       |     |                     |                   |         | NOVDO MIKE                                                                                                    | NOVDON                            | ATTZE                  | TO              | DTN 4 400                | NT-4              | W- J C 12 12  | 1.45.26 201 |  |  |  |  |

- XML/CSV Data
  - All Nodes\*
  - All Rooms\*
  - Group ID\*
- Logs
  - Node
  - Room
  - News
- Other
  - Access Log (all transmissions)\*
  - Diagnostic
- Used by HamOperator.com

| W0MTA-MYKL | WOMTA-MYKL | FORku | FTM-400 | Local | Wed Sep 13 18:00:55 2017 |
|------------|------------|-------|---------|-------|--------------------------|
| AE0RF      | AE0RF      | E0bmb | FT1D    | Net   | Wed Sep 13 18:00:28 2017 |
| K9EQ/R-075 | K9EQ/R-075 | E0DoV | FT1D    | Local | Wed Sep 13 18:00:09 2017 |
| N9GHP/MIKE | N9GHP/MIKE | F0bDK | FTM-400 | Net   | Wed Sep 13 17:51:25 2017 |
| KC9IL-WRRN | KC9IL-WRRN | F0oWa | FTM-400 | Net   | Wed Sep 13 17:51:07 2017 |
| N8XPQ-MIKE | N8XPQ-MIKE | F0pvi | FTM-400 | Net   | Wed Sep 13 17:45:36 2017 |
| N7GYL      | N7GYL      | E5KL8 | FT2D    | Net   | Wed Sep 13 17:18:32 2017 |
| KC9RHH     | KC9RHH     | E0i3y | FT1D    | Net   | Wed Sep 13 16:57:20 2017 |
| KC9OZA     | KC9OZA     | E0A1S | FT1D    | Net   | Wed Sep 13 16:55:07 2017 |
| N0JOL-JOE  | N0JOL-JOE  | F06la | FTM-400 | Net   | Wed Sep 13 16:52:36 2017 |
| K0ORKCHUCK | K0ORKCHUCK | E51e8 | FT2D    | Local | Wed Sep 13 16:51:25 2017 |
| K5KOY-KOY  | K5KOY-KOY  | E5cO4 | FT2D    | Net   | Wed Sep 13 16:47:31 2017 |
| AD0MI-PETE | AD0MI-PETE | F0Ij4 | FTM-400 | Net   | Wed Sep 13 16:44:34 2017 |
| N1JUX/KEVN | N1JUX/KEVN | F54kT | FTM-100 | Net   | Wed Sep 13 16:34:22 2017 |
| N0JOL-JOE  | N0JOL-JOE  |       |         | Local | Wed Sep 13 16:30:00 2017 |
| W0GAU GREG | W0GAU GREG | F5NGc | FTM-100 | Net   | Wed Sep 13 16:17:32 2017 |
| KDOJNQ/BSR | KDOJNQ/BSR | G09DZ | FT-991  | Net   | Wed Sep 13 15:52:27 2017 |
| KA0FOP-JHN | KA0FOP-JHN | E0fSc | FT1D    | Net   | Wed Sep 13 15:46:18 2017 |
| N2PSR-MATT | N2PSR-MATT | F0IKx | FTM-400 | Local | Wed Sep 13 15:22:06 2017 |
|            |            |       |         |       |                          |

# Analysis Tools

- WireShark
  - Wireshark.org
  - FTDIChip.com
- Scanastudio
  - IKALogic.com
- Oscilloscope

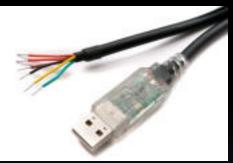

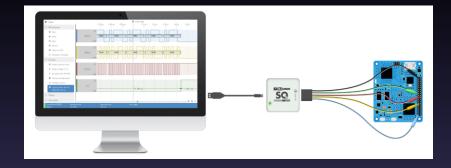

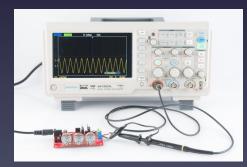

### TAPR and Manufacturers Discussion

- Could TAPR collaborate with manufacturers on projects?
- What should manufacturers do? What should Hams do?
- Is there opportunity to bring digital benefits to a broad range of non-technical users? (I.e., APRS)
- What Digital Voice needs to do (hint: things analog can't do)
- Potential Projects:
  - Diversity reception for repeaters
  - Multisite digital reception
  - Common receive locations for multiple repeaters

### **Additional Resources**

- Saelig.com Test Equipment
- SparkFun.com, Adafruit.com, Hacktronics.com, SeeedStudio.com
- Hackaday.com, DIYHacking.com
- Element14.com
- Tapr.org
- Yaesu Digital Standard (Yaesu.com)
- Github software repositories
- Fusion Technical Net Monday 7:30 PM Central (0030/0130 UTC) Room #21493, Internet Streaming: HamOperator.com

73, Chris K9EQ